### EXERCICE N<sup>o</sup> 64 : Le cylindre de révolution **Géométrie de l'Espace - Géométrie des solides**

Un transporteur souhaite ranger des boites de conserve cylindriques dans des cartons parallélépipèdiques.

**1.** Un carton parallélépipèdique mesure 60cm de long, 48cm de large et 45cm de haut. Tracer le patron de ce carton à l'échelle 1 : 10.

**2.** Une boite cylindrique a un diamètre de 12cm et une hauteur de 15cm. Tracer le parton de ce cylindre à l'échelle 1 : 5.

**3.** Combien de boites de conserve peut-on ranger dans chaque carton ?

**4.** Déterminer le volume non utilisé dans chaque carton, on donnera la réponse au centième de *cm*<sup>3</sup> près.

**5.** Quel est la proportion de vide exprimée en pourcentage dans chaque carton ?

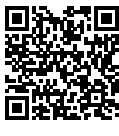

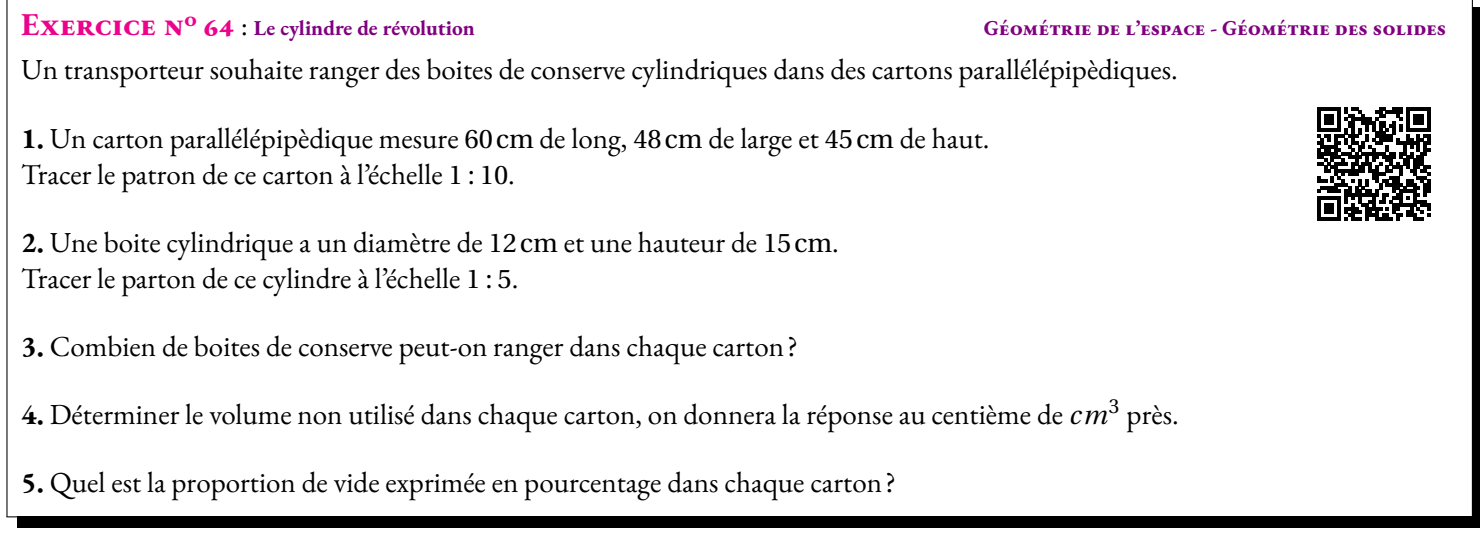

### **EXERCICE N<sup>o</sup> 64 CORRECTION**

**1.** Il faut passer à l'échelle 1 : 10. Cela signifie que 1 unités sur le patron représente 10 unités dans la réalité ou encore que les grandeurs sur le patron et dans la réalité sont dans un ration 1 : 10. Il suffit donc de diviser par 10 les dimensions.

Le pavé à l'échelle va mesurer 6cm sur 4,8cm et 4,5cm.

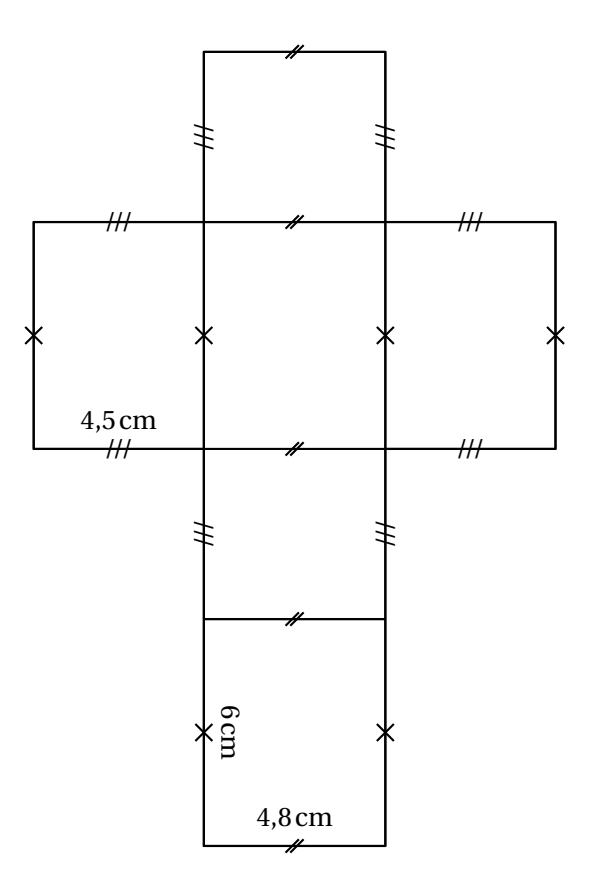

**2.** À l'échelle 1 : 5 il faut diviser les grandeurs par 5. Le cylindre à l'échelle a un diamètre de 2,4cm et une hauteur de 3cm.

On sait que la face latérale d'un cylindre est un rectangle dont la longueur est égale au périmètre du cercle de base. Ce cercle a un rayon de 1,2cm sur le patron. Son périmètre mesure 2π×1,2cm ≈ 7,54cm.

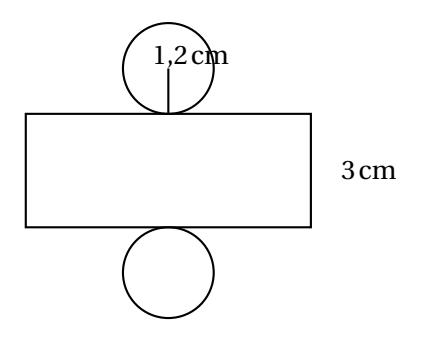

**3.** Ce sont des boites de diamètre 12cm et de hauteur 15cm. Sur la longueur de 60 cm, comme  $60 \text{ cm} = 5 \times 12 \text{ cm}$  on peut ranger 5 boites. Sur la largeur de 48 cm, comme  $48 \text{ cm} = 4 \times 12 \text{ cm}$  on peut ranger 4 boites. On peut donc faire une première couche de 5×4 = 20 boites qui fait 15cm de haut.

Comme  $45 \text{ cm} = 3 \times 15 \text{ cm}$  on peut faire trois couches de vingt boites.

On peut ranger 60 boites dans un carton.

**4.** Calculons le volume du carton :

 $V_1 = 60 \text{ cm} \times 48 \text{ cm} \times 45 \text{ cm} = 129600 \text{ cm}^3$ 

Calculons le volume d'une boite :

 $V_2$  = Aire de la base × Hauteur = π × (6 cm)<sup>2</sup> × 15 cm = 540π cm<sup>3</sup>

Les 60 boites représentent un volume de 60 × 540π cm $^3$  = 32 400π cm $^3$  ≈ 101 788 cm $^3$ .

La partie vide a un volume d'environ 129 600 cm $^3$  – 101 788 cm $^3$  = 27 812 cm $^3$ .

**5.** La proportion de vide représente  $\frac{27812 \text{ cm}^3}{129600 \text{ cm}^3} \approx 0.21$ .

Il y a 21 % de vide dans ce carton.

 $\mathscr{S}$ 

## **Informations légales**

- **Auteur :** Fabrice ARNAUD
- **Web :** pi.ac3j.fr
- **Mail :** contact@ac3j.fr
- **Dernière modification :** 25 juin 2024 à 15:05

Ce document a été écrit pour LATEXavec l'éditeur VIM - Vi Improved Vim 9.1. Il a été compilé sous Linux Ubuntu Noble Numbat 24.04 avec la distribution TeX Live 2023.20240207-101 et LuaHBTex 1.17.0

Pour compiler ce document, un fichier comprennant la plupart des macros est nécessaires. Ce fichier, Entete.tex, est encore trop mal rédigé pour qu'il puisse être mis en ligne. Il est en cours de réécriture et permettra ensuite le partage des sources dans de bonnes conditions.

Le fichier source a été réalisé sous Linux Ubuntu avec l'éditeur Vim. Il utilise une balise spécifique à Vim pour permettre une organisation du fichier sous forme de replis. Cette balise %{{{ ... %}}} est un commentaire pour LaTeX, elle n'est pas nécessaire à sa compilation. Vous pouvez l'utiliser avec Vim en lui précisant que ce code defini un repli. Je vous laisse consulter la documentation officielle de Vim à ce sujet.

# **Licence CC BY-NC-SA 4.0**

## $\circledcirc$   $\odot$   $\circledcirc$   $\circledcirc$

## **Attribution Pas d'Utilisation Commerciale Partage dans les Mêmes Conditions 4.0 International**

Ce document est placé sous licence CC-BY-NC-SA 4.0 qui impose certaines conditions de ré-utilisation.

## **Vous êtes autorisé à :**

**Partager** — copier, distribuer et communiquer le matériel par tous moyens et sous tous formats

**Adapter** — remixer, transformer et créer à partir du matériel

L'Offrant ne peut retirer les autorisations concédées par la licence tant que vous appliquez les termes de cette licence.

## **Selon les conditions suivantes :**

- **Attribution** Vous devez créditer l'Œuvre, intégrer un lien vers la licence et indiquer si des modifications ont été effectuées à l'Œuvre. Vous devez indiquer ces informations par tous les moyens raisonnables, sans toutefois suggérer que l'Offrant vous soutient ou soutient la façon dont vous avez utilisé son œuvre.
- Pas d'Utilisation Commerciale— Vous n'êtes pas autorisé à faire un usage commercial de cette Œuvre, tout ou partie du matériel la composant.
- Partage dans les Mêmes Conditions Dans le cas où vous effectuez un remix, que vous transformez, ou créez à partir du matériel composant l'Œuvre originale, vous devez diffuser l'œuvre modifiée dans les même conditions, c'est à dire avec la même licence avec laquelle l'œuvre originale a été diffusée.
- Pas de restrictions complémentaires Vous n'êtes pas autorisé à appliquer des conditions légales ou des mesures techniques qui restreindraient légalement autrui à utiliser l'Oeuvre dans les conditions décrites par la licence.

Consulter : <https://creativecommons.org/licenses/by-sa/4.0/deed.fr>

## **Comment créditer cette Œuvre ?**

Ce document, **100 exercices pour le brevet.pdf**, a été crée par **Fabrice ARNAUD (contact@ac3j.fr)**le 25 juin 2024 à 15:05. Il est disponible en ligne sur **pi.ac3j.fr**, **Le blog de Fabrice ARNAUD**.

Adresse de l'article : **<https://pi.ac3j.fr/100-exercices-corriges-pour-preparer-le-brevet-des-colleges>**.